## Outlook: Profil löschen

## 27.07.2024 09:29:47

## **FAQ-Artikel-Ausdruck**

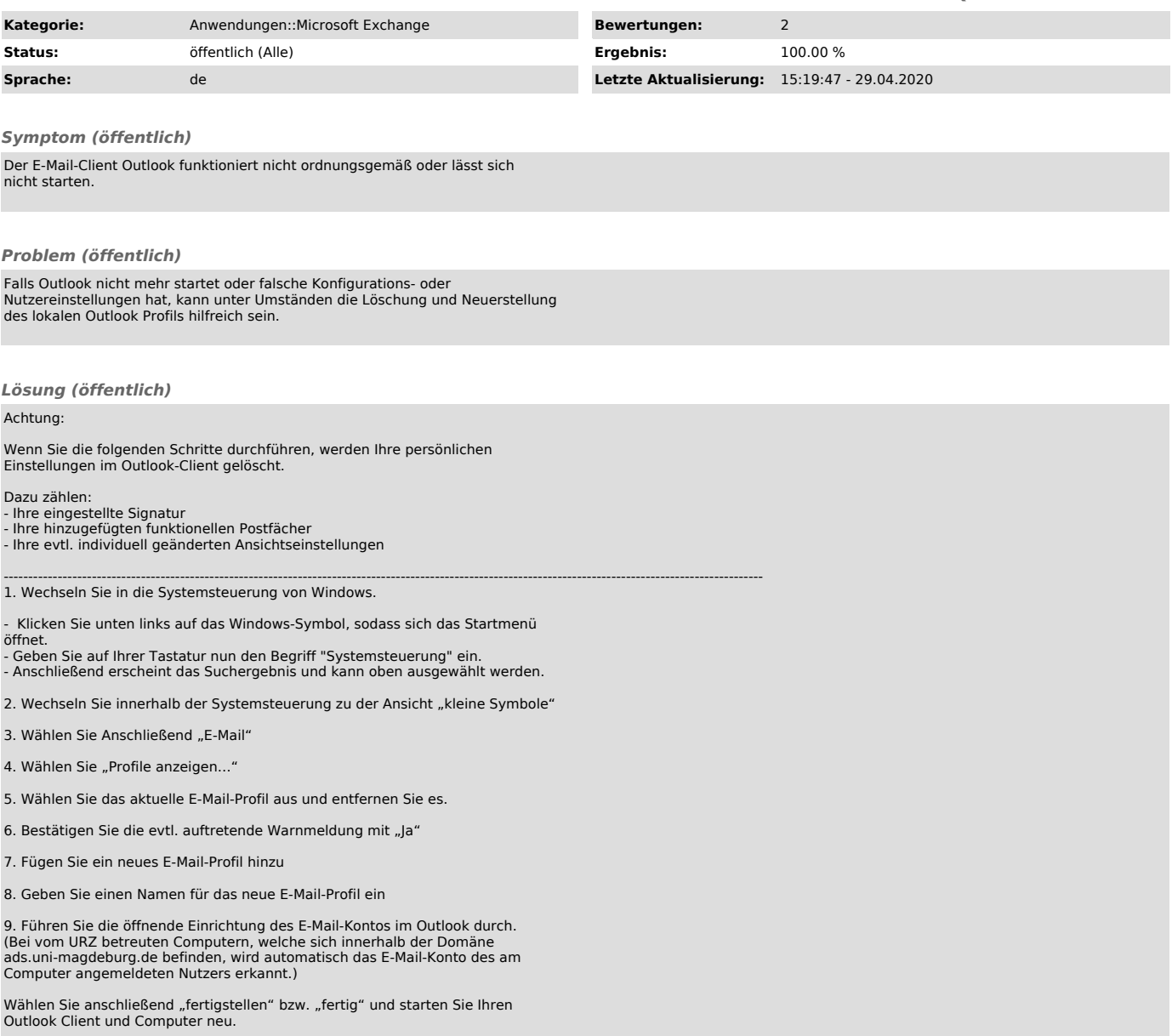